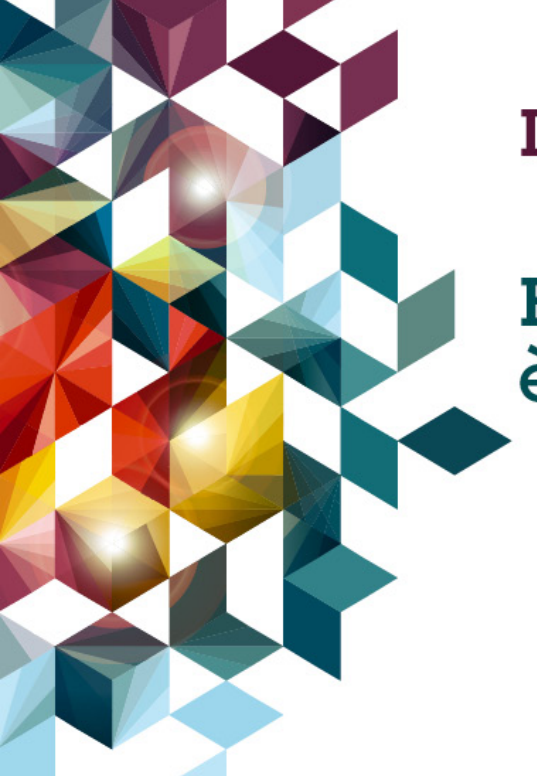

## **IBM Performance 2011**

**Business Analytics: il suo futuro** è il futuro del tuo business.

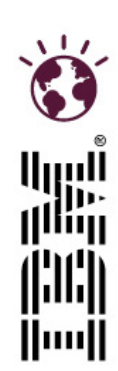

## **Francesco Fabbri**

Social Business Intelligence in Amadori: i vantaggi della Text Analytics, la soluzione C2B

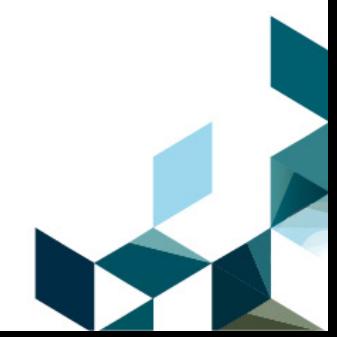

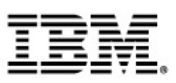

### La Social BI per Amadori: Ambito & Obiettivi

- **Il Progetto**
- WebMonitoring
- Il "Motore"
- Le dashboard

**Next Step** 

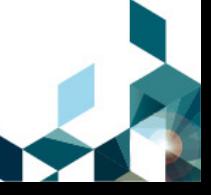

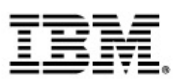

### La Social BI per Amadori: Ambito & Obiettivi

**Il Progetto** - WebMonitoring - Il "Motore" - Le dashboard **Next Step** 

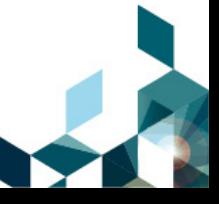

# **Il Gruppo Amadori**

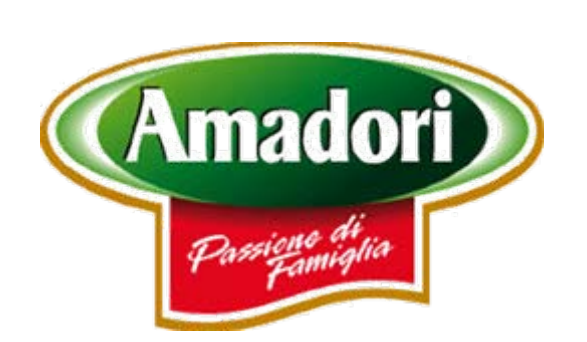

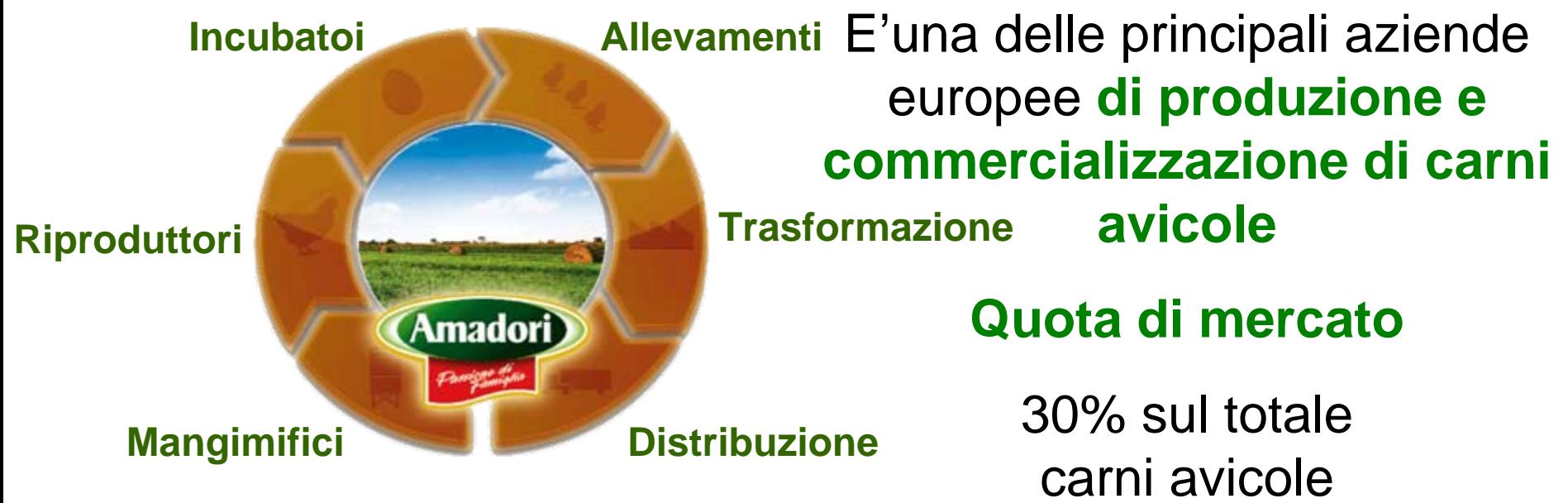

### **Fatturato 2010**

1.100 M€

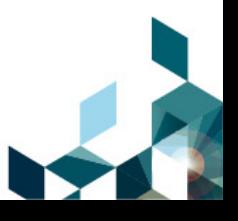

# **Il Gruppo Amadori**

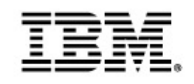

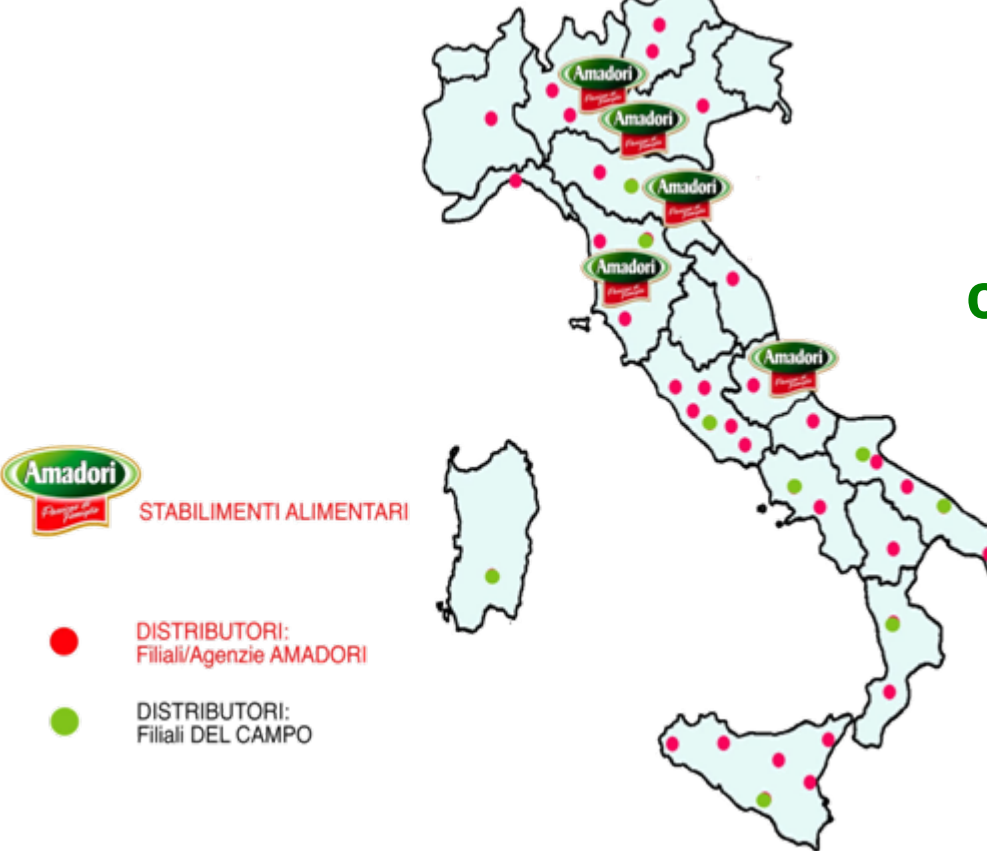

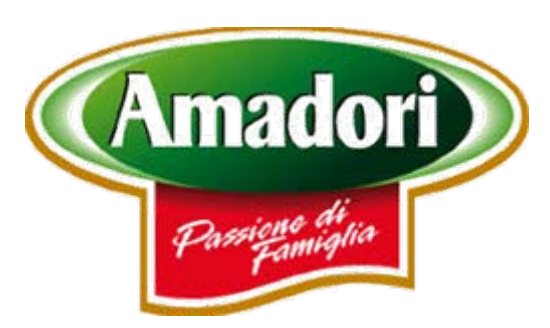

## E'una delle principali aziende europee **di produzione e commercializzazione di carni avicole**

**Quota di mercato**

30% sul totale carni avicole

**Fatturato 2010**

1.100 M€

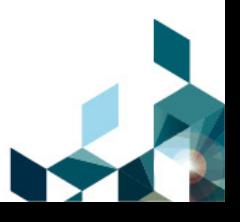

# **Il Gruppo Amadori**

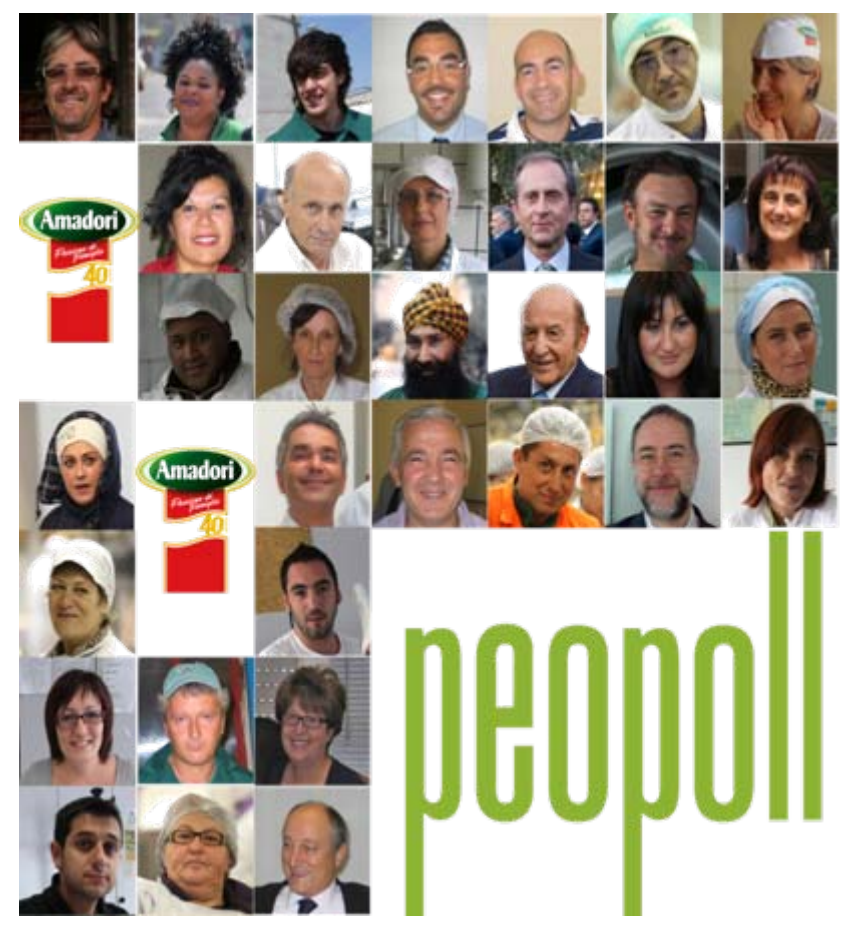

**amadori.it** 1.100 M€**facebook.com/AmadoriPeopoll youtube.com/AmadoriChannel**

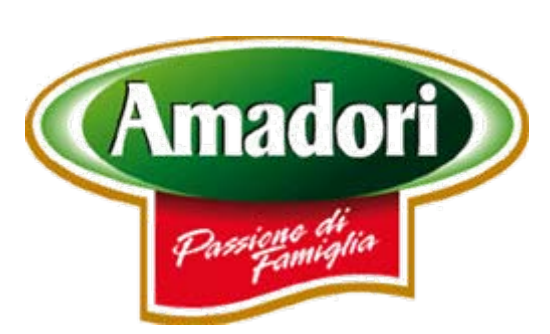

E'una delle principali aziende europee **di produzione e commercializzazione di carni avicole**

**Quota di mercato**

30% sul totale carni avicole

**Fatturato 2010**

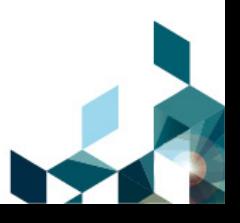

## **L'evoluzione della specie**

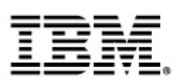

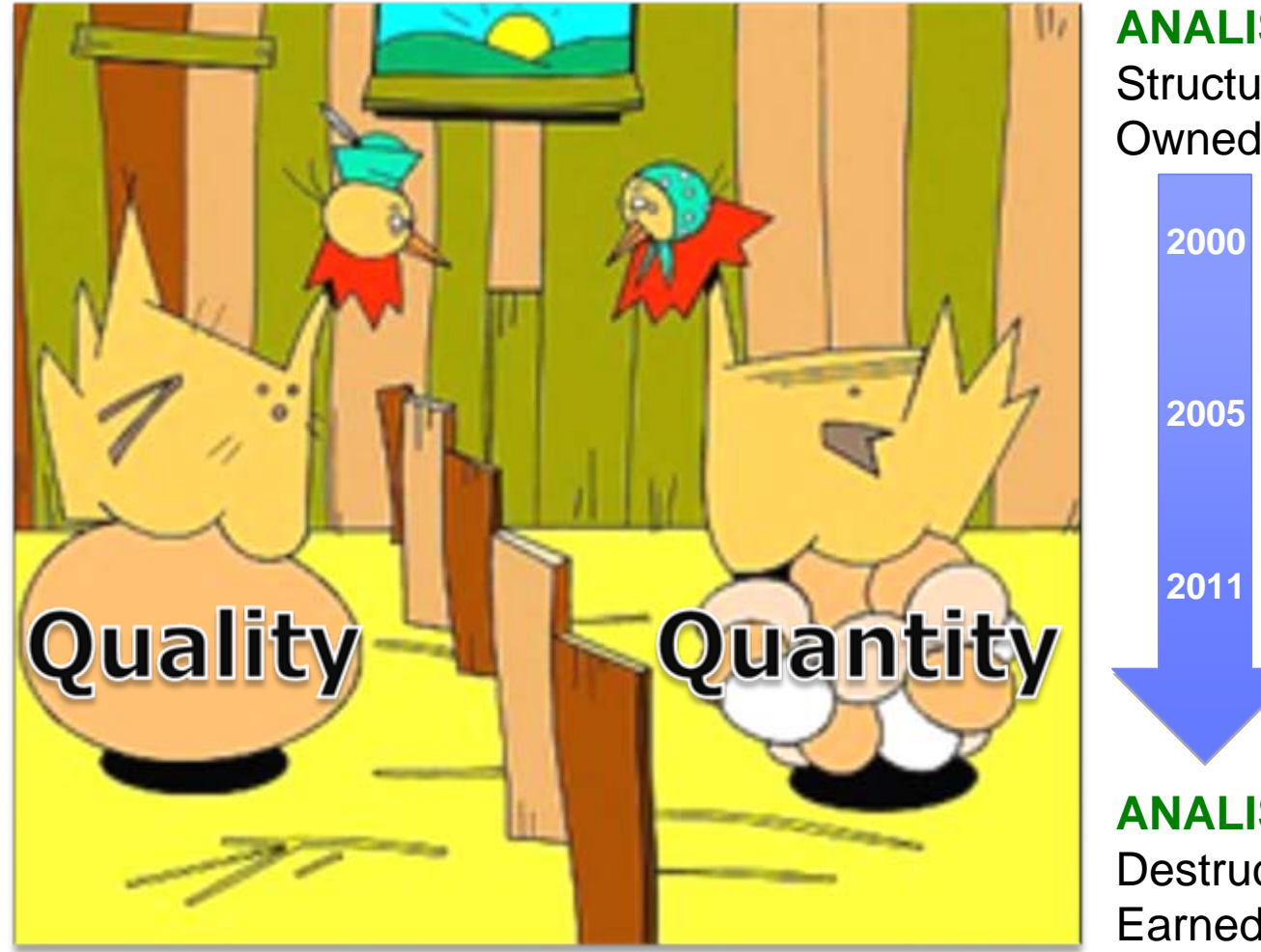

**ANALISI QUANTITATIVA**  Structured Data – IT Owned Data – Marketing

> **Web 1.02000**Clickstream Analysis

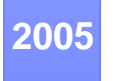

**Web 2.0 (UGC)** Web Analytics

**Social Network**Social Business Intelligence

#### **ANALISI QUALITATIVA**

Destructured Data – ITEarned Data – Marketing

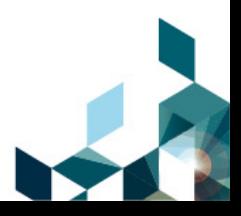

# **I 4 volti della Social BI per Amadori**

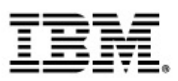

### **Ascolto e comprensione della rete si traducono in vantaggi competitivo per il Business**

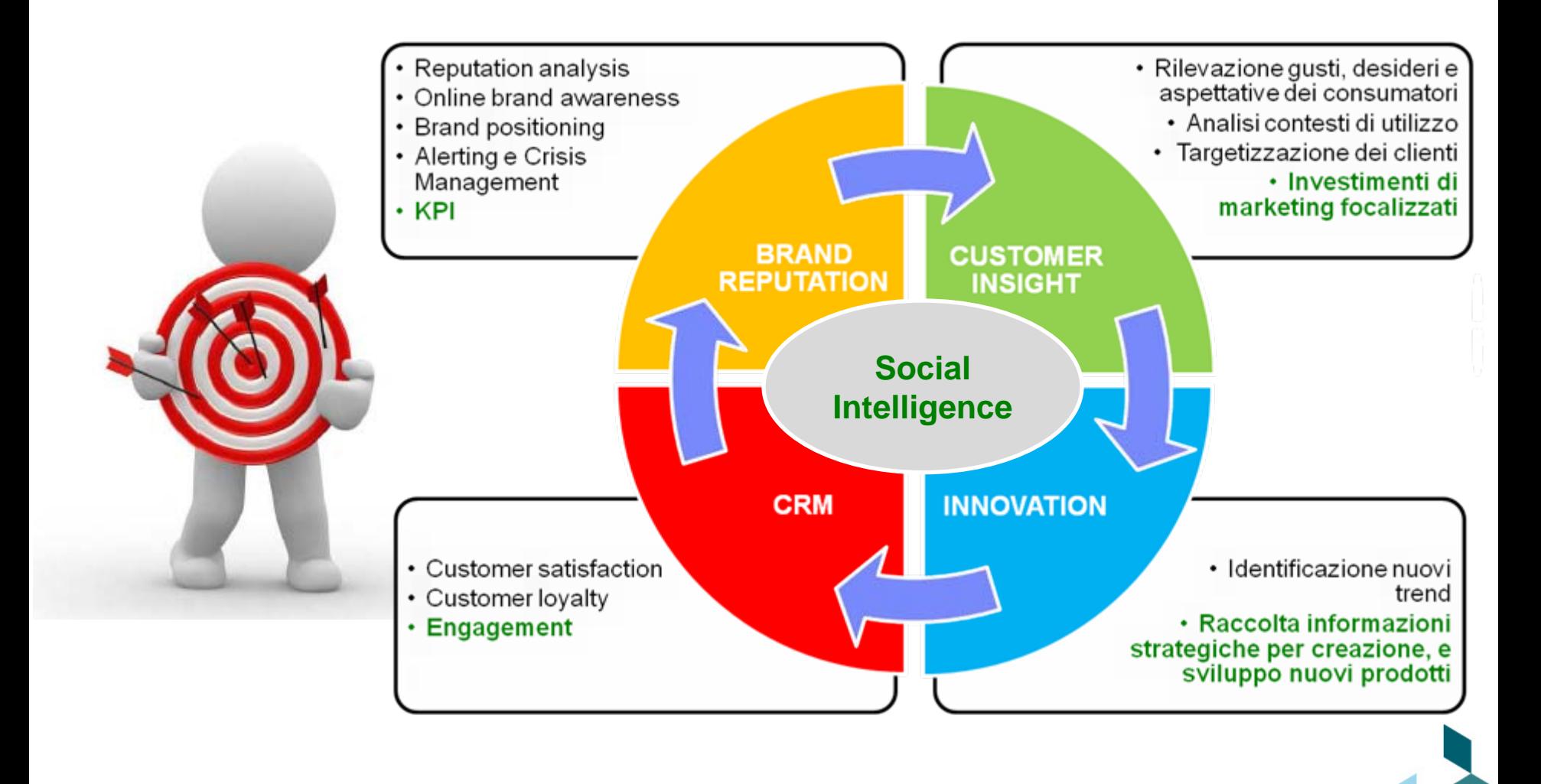

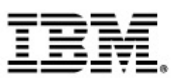

### La Social BI per Amadori: Ambito & Obiettivi

## **Il Progetto**

- WebMonitoring
- Il "Motore"
- Le dashboard

**Next Step** 

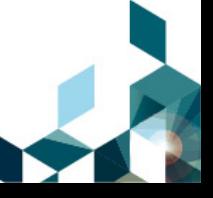

# **Approccio al progetto**

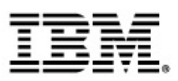

#### **Analisi esigenze di Business** per capire quali dashboard portano valore **3 BUILDING BLOCK**

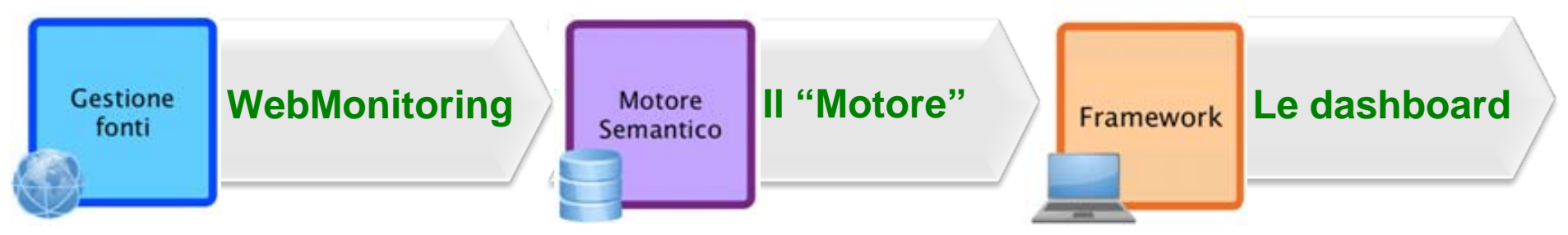

- ш Scouting dei servizi
- ш Creazione di una MindMap di categorie e concetti
- ш Classificazione delle fonti

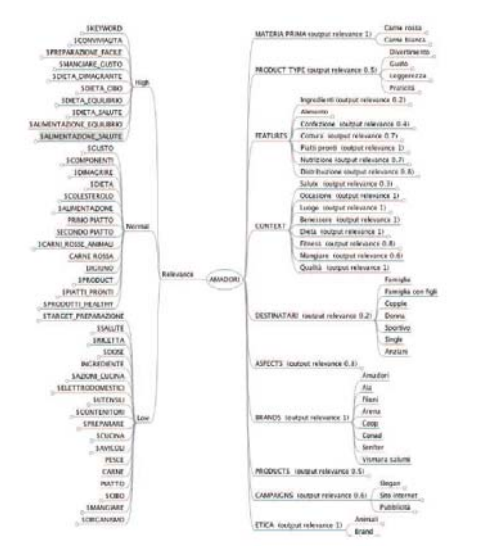

#### **MACRO-ATTIVITA'**

- П Customizzazione del modello di text mining per identificare le categorie e i concetti
- П Personalizzazione del vocabolario per il vertical
- П Classificazione dei concetti positivi / negativi
- П Sviluppo degli "stream" che predispongano i risultati in dashboard
- П Usabilità Vs Custom
- П Profilazione utenti del marketing
- П Dashboard ready-use per il business

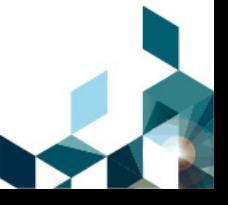

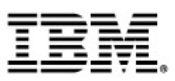

### La Social BI per Amadori: Ambito & Obiettivi

### **Il Progetto** - WebMonitoring

- Il "Motore"
- Le dashboard

**Next Step** 

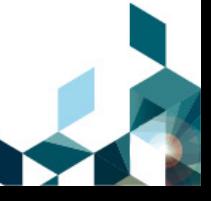

# **WebMonitoring**

- **Scouting** servizi di WebMonitoring avendo definito una checklist:<br>• Ampiezza del numero di fonti<br>• Estensibilità della f
	- Ampiezza del numero di fonti
	- Estensibilità delle fonti
	- Metadati sulle singole clip
	- Creazione di query complesse
	- Velocità di "reazione"
- **Integrazione custom** del servizio soprattutto per Social
	- Google Alert
	- **Kurrently**
- **Classificazione fonti** in:
- **Kurrently<br>
<u>azione</u> fonti** in:<br>
Qualificate /Non Qualificate
	- Media Type (Blog, Microblog, Forum, Social Network, Wiki...)
	- Piattaforma (Facebook, Flickr, MySpace, Wikipedia, YouTube …)
	- Tags (Cucina, Quotidiani, Riviste Femminili, Salute...)

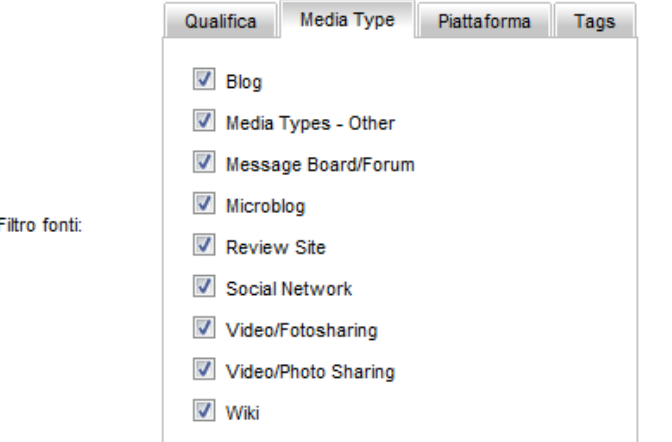

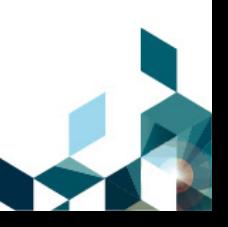

social media monitoring

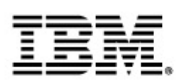

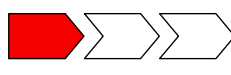

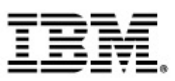

### La Social BI per Amadori: Ambito & Obiettivi

## **Il Progetto**

- WebMonitoring
- II "Motore"
- Le dashboard

**Next Step** 

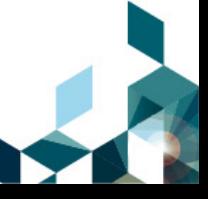

## **Il "Motore"**

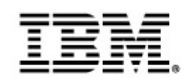

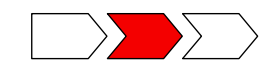

- $\mathcal{L}_{\mathcal{A}}$  **Customizzazione del modello di Text Mining**
	- **Arricchimento del vocabolario** per il vertical di riferimento (p.e. "CuorLeggeri")
	- **Categorizzazione dei concetti** ( Subject, Contesti d'uso, Mercato … )
	- **Livello di importanza dei concetti**
	- **Qualificazione dei concetti** in positivi e negativi (p.e. "gommoso")
	- **Slang e modi di dire** ( p.e."le strapperei il cuore dal petto")
- П **Sviluppo degli "stream"** che predispongano i risultati in dashboard

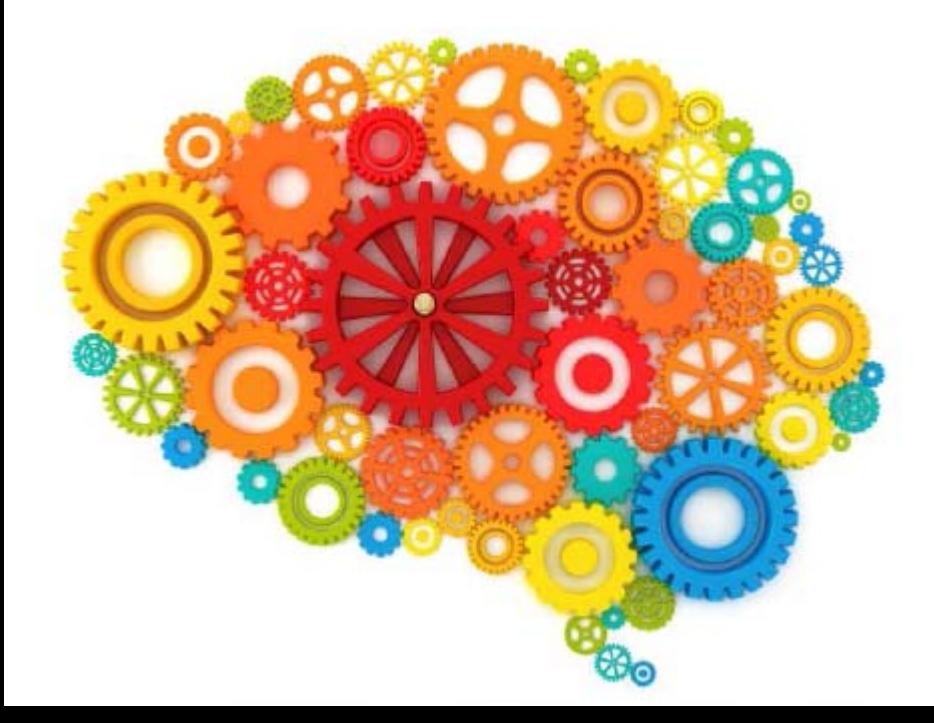

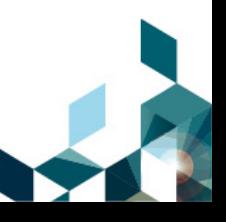

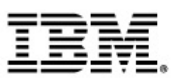

### La Social BI per Amadori: Ambito & Obiettivi

## **Il Progetto**

- WebMonitoring
- Il "Motore"
- Le dashboard

**Next Step** 

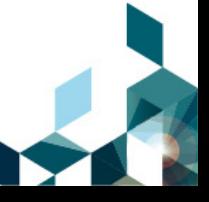

**1) Alerting**

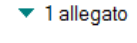

Alerting di Brand Reputation e Sentiment Analysist\_20110927.xls

⊠⊧

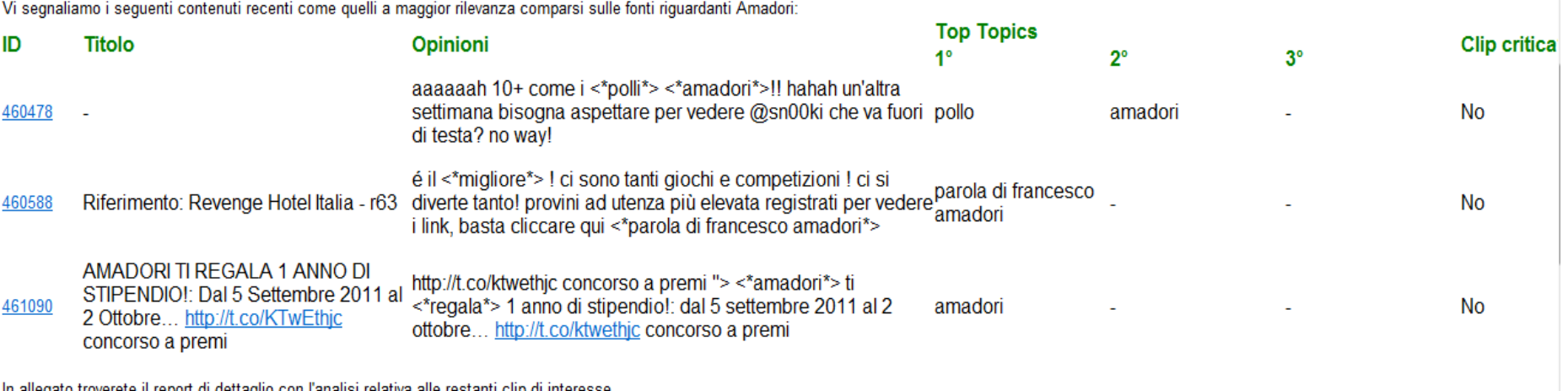

roverete il report di dettaglio con l'analisi relativa alle restanti clip di interesse.

Ogni giorno il Marketing riceve una newsletter che riporta le clip **più rilevanti** e la **criticità**.

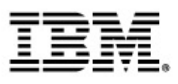

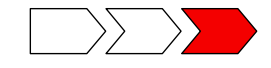

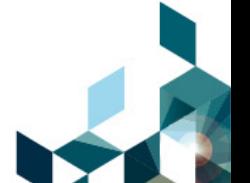

### **1) Alerting**

### **2) New topics**

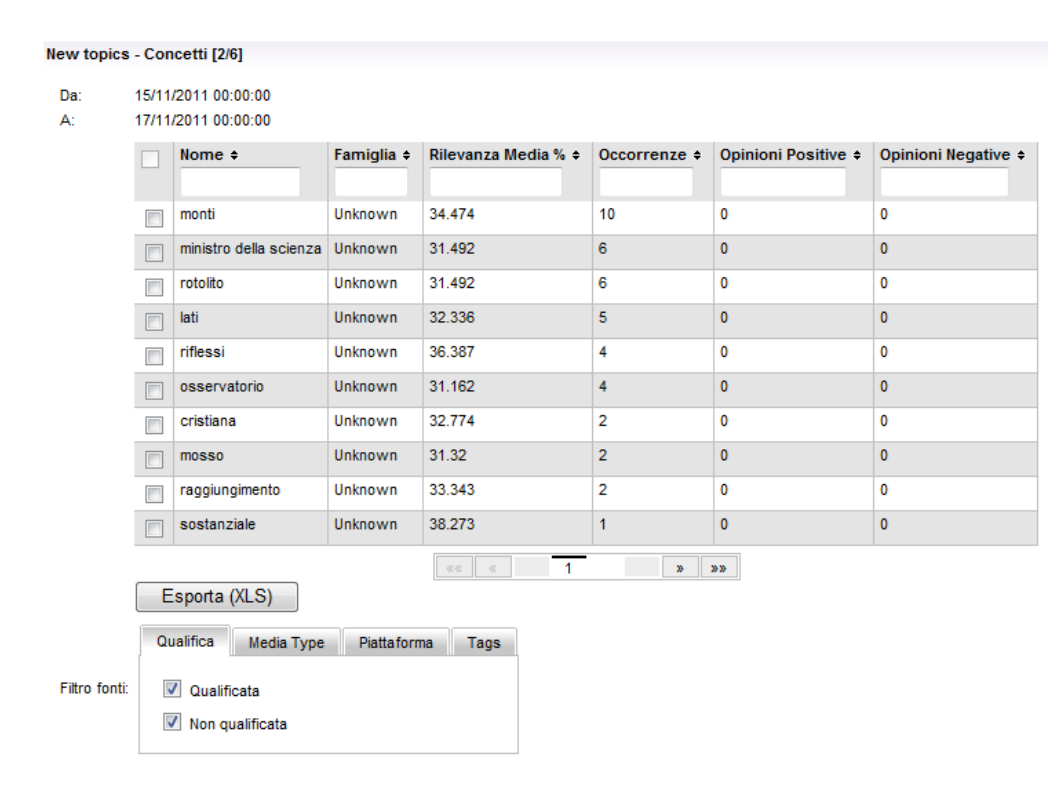

Individua i temi su base quantitativa che **superano per la prima volta una certa soglia** in riferimento all'ambito di ascolto

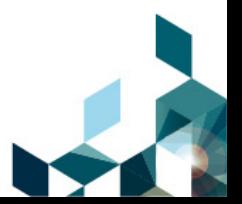

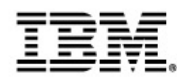

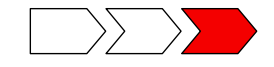

### **1) Alerting**

#### **2) New topics**

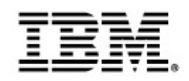

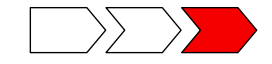

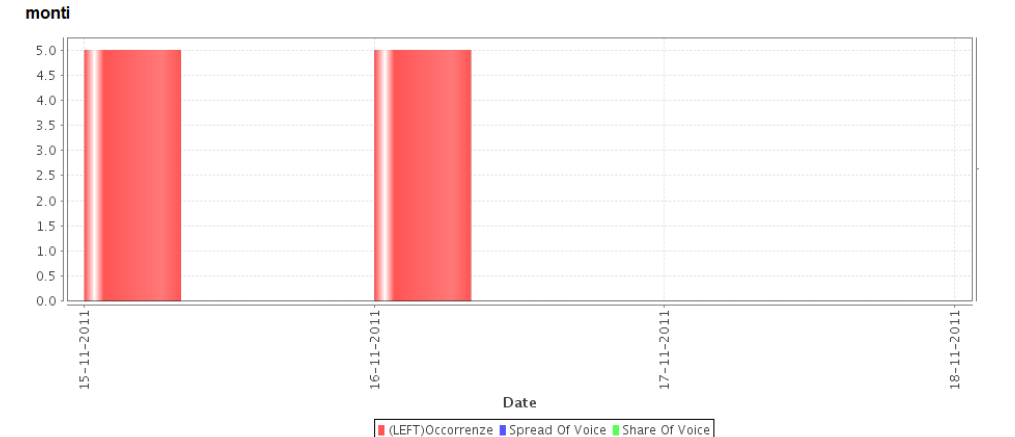

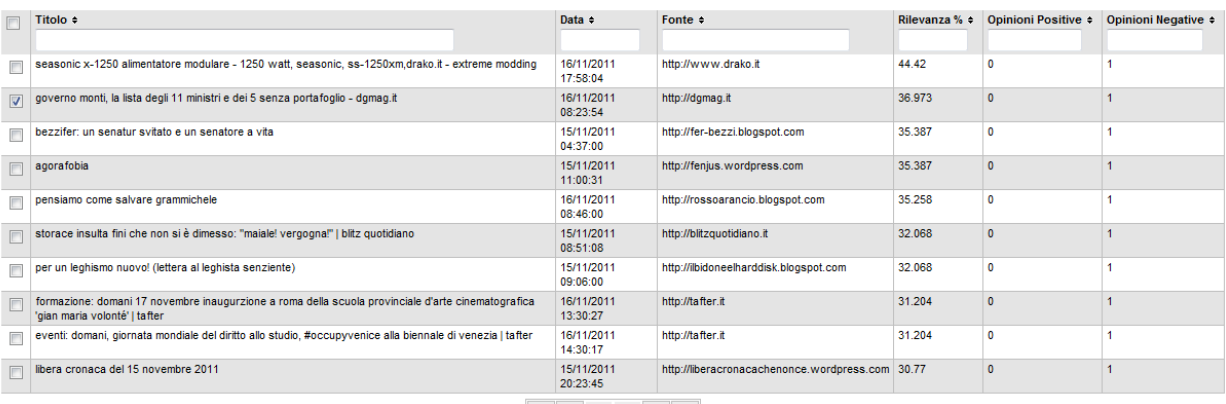

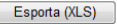

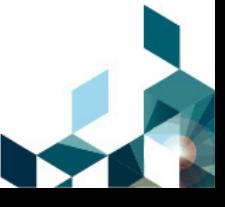

#### **1) Alerting**

### **2) New topics**

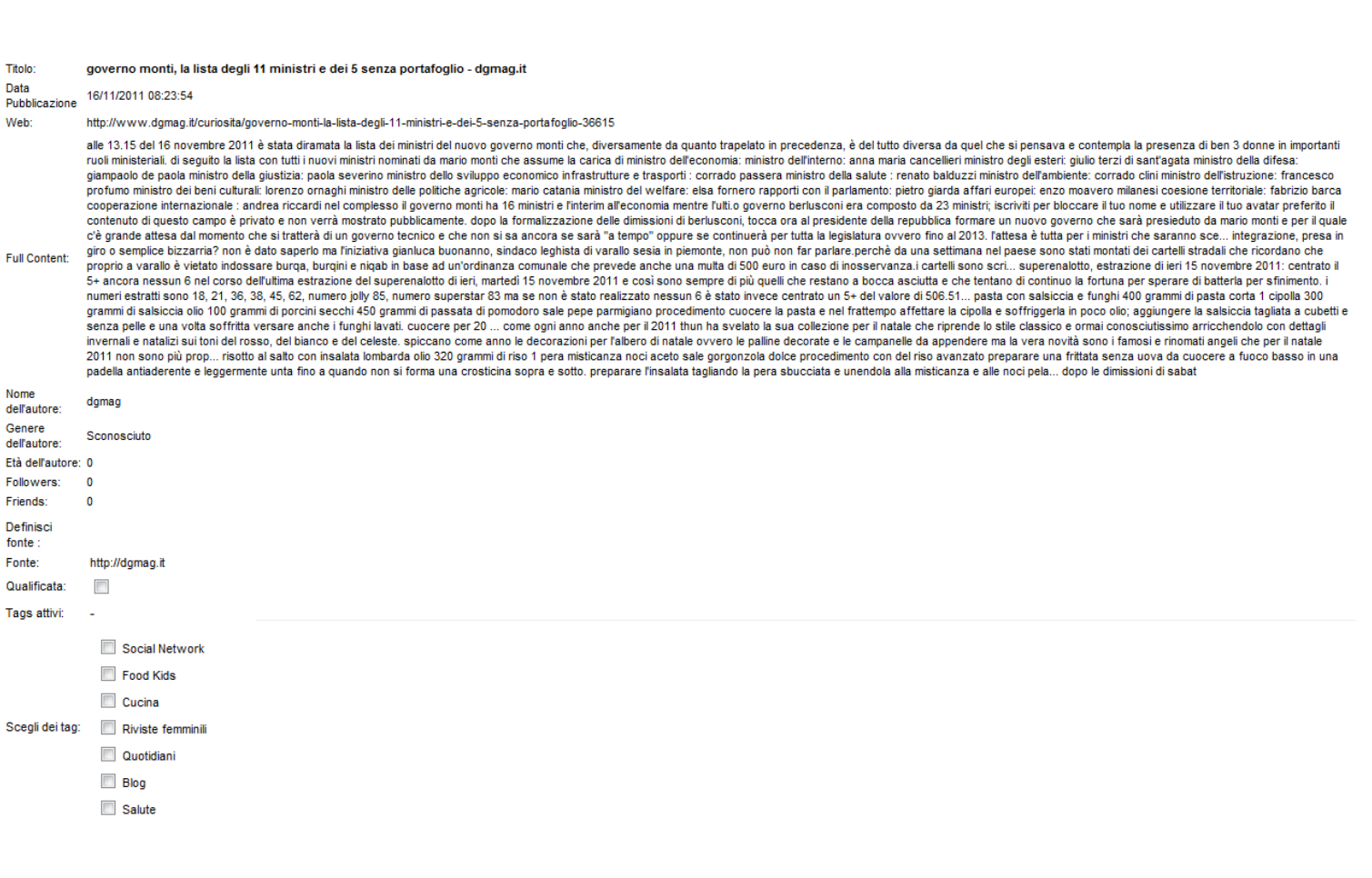

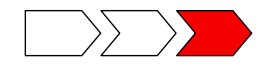

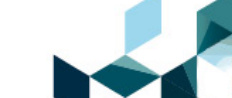

- **1) Alerting**
- **2) New topics**
- **3) Trending topics**

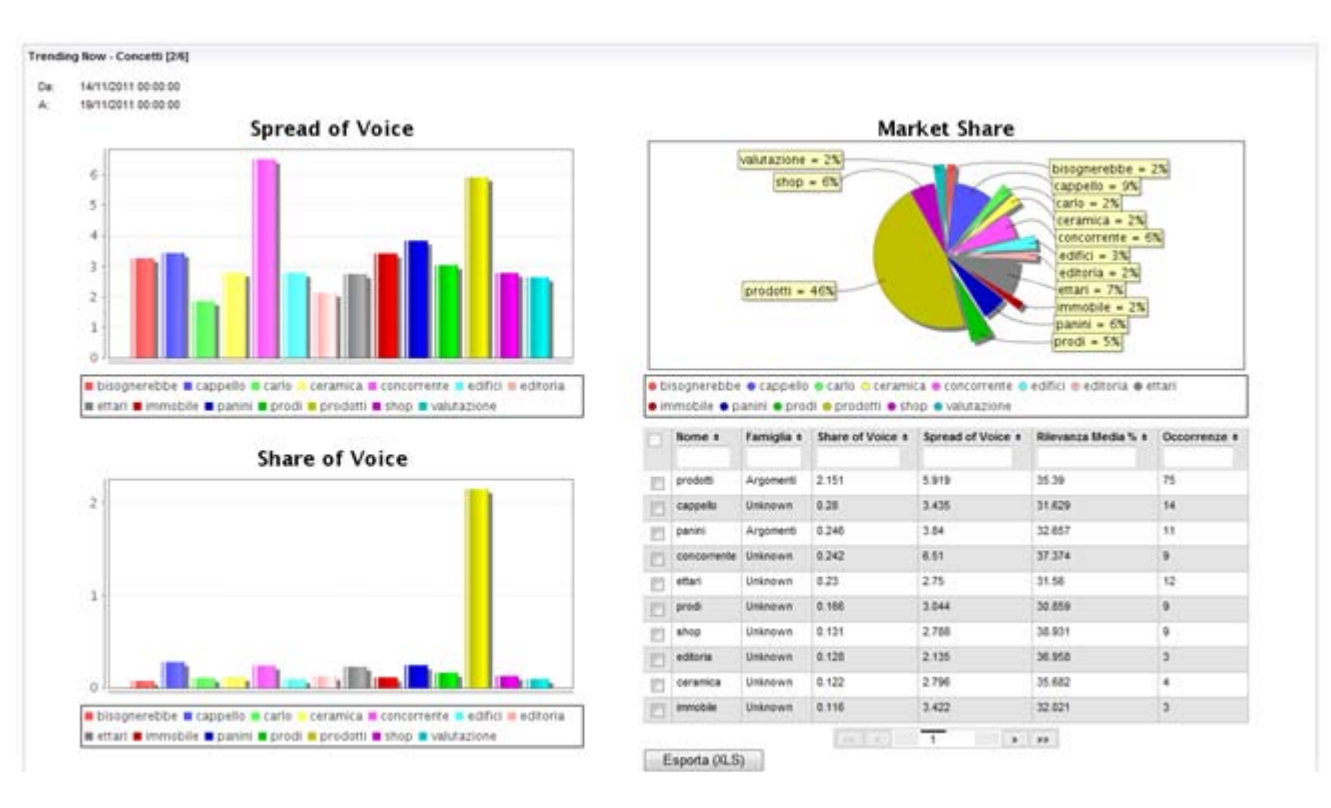

Individua i **temi con il maggior trend di crescita relativo** in una determinata finestra temporale

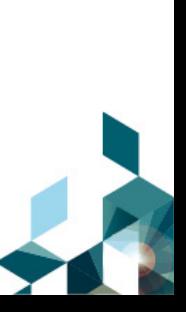

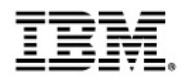

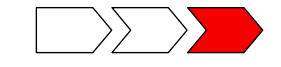

- **1) Alerting**
- **2) New topics**
- **3) Trending topics**
- **4) Top Topics**

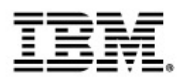

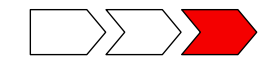

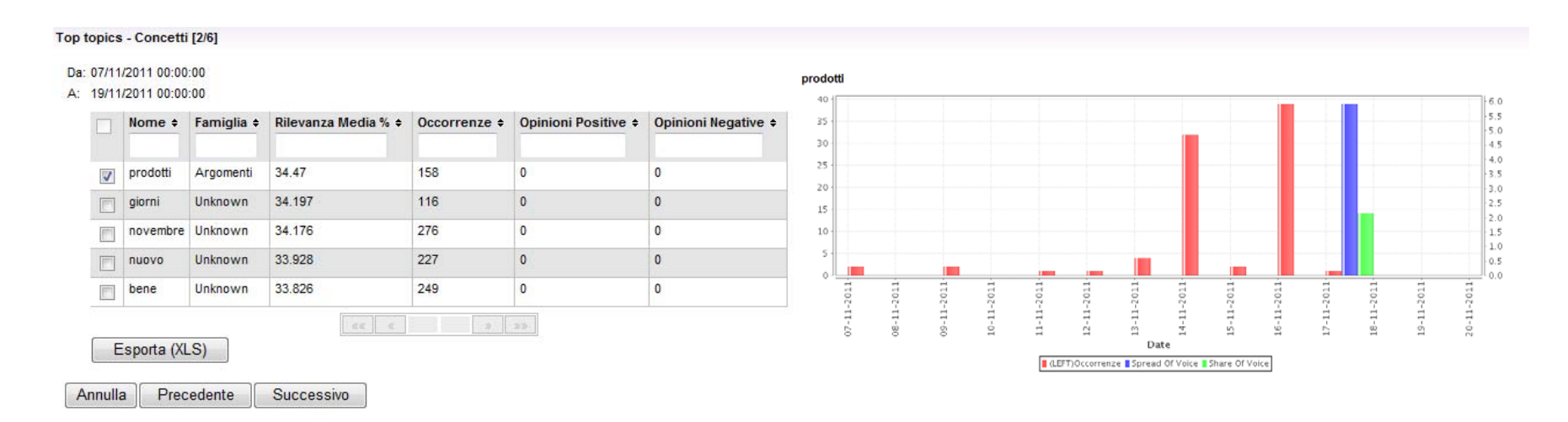

Individua i **temi più discussi** in una determinata finestra temporale

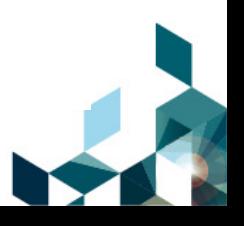

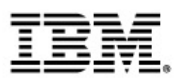

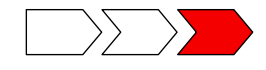

- **1) Alerting**
- **2) New topics**
- **3) Trending topics**

### **4) Top Topics**

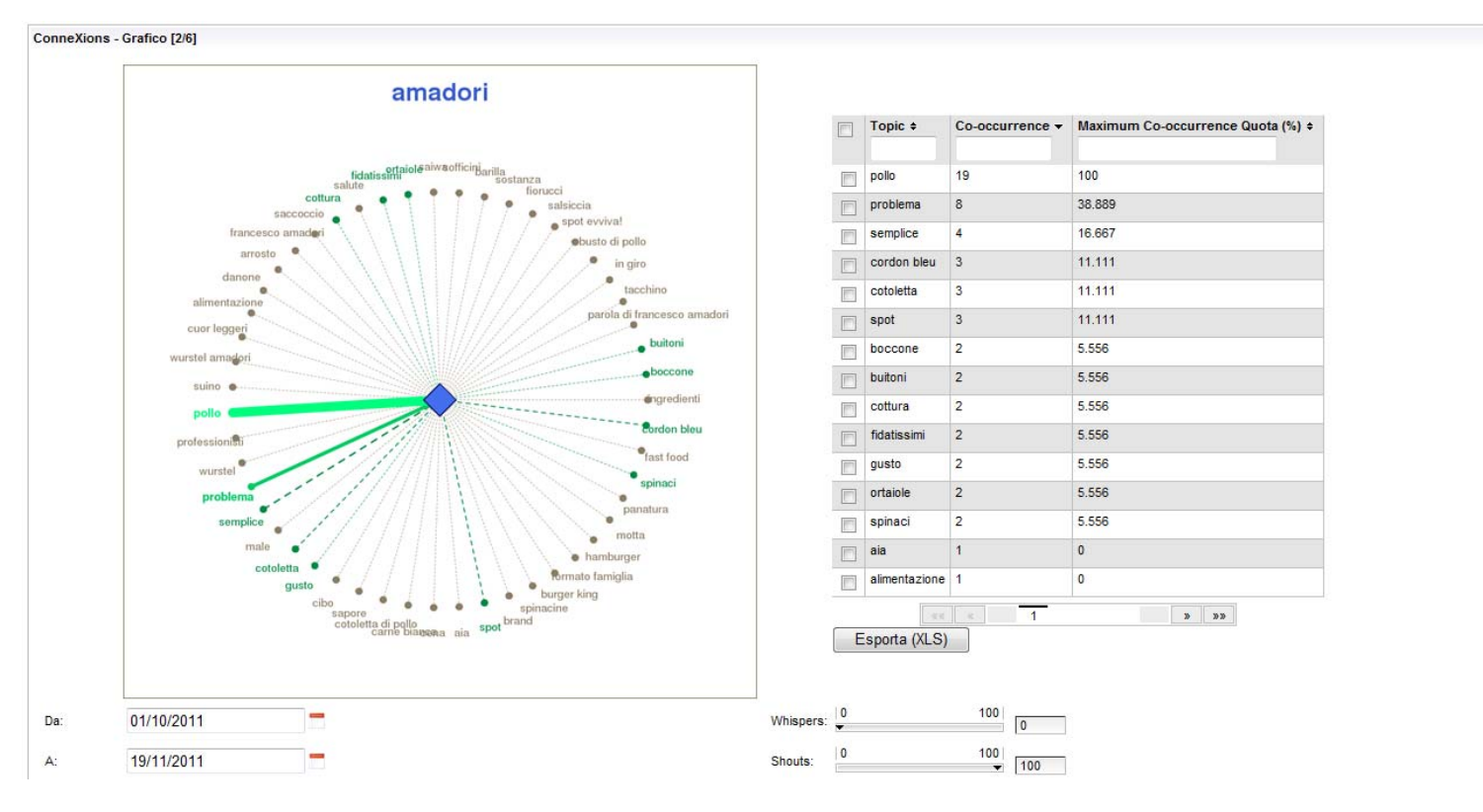

**5) Connextion**

Individuato un concetto, **visualizza tutti i concetti che co-occorrono** in una determinata finestra temporale

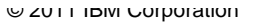

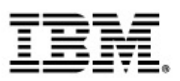

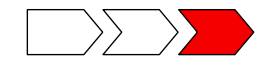

- **1) Alerting**
- **2) New topics**
- **3) Trending topics**

### **4) Top Topics**

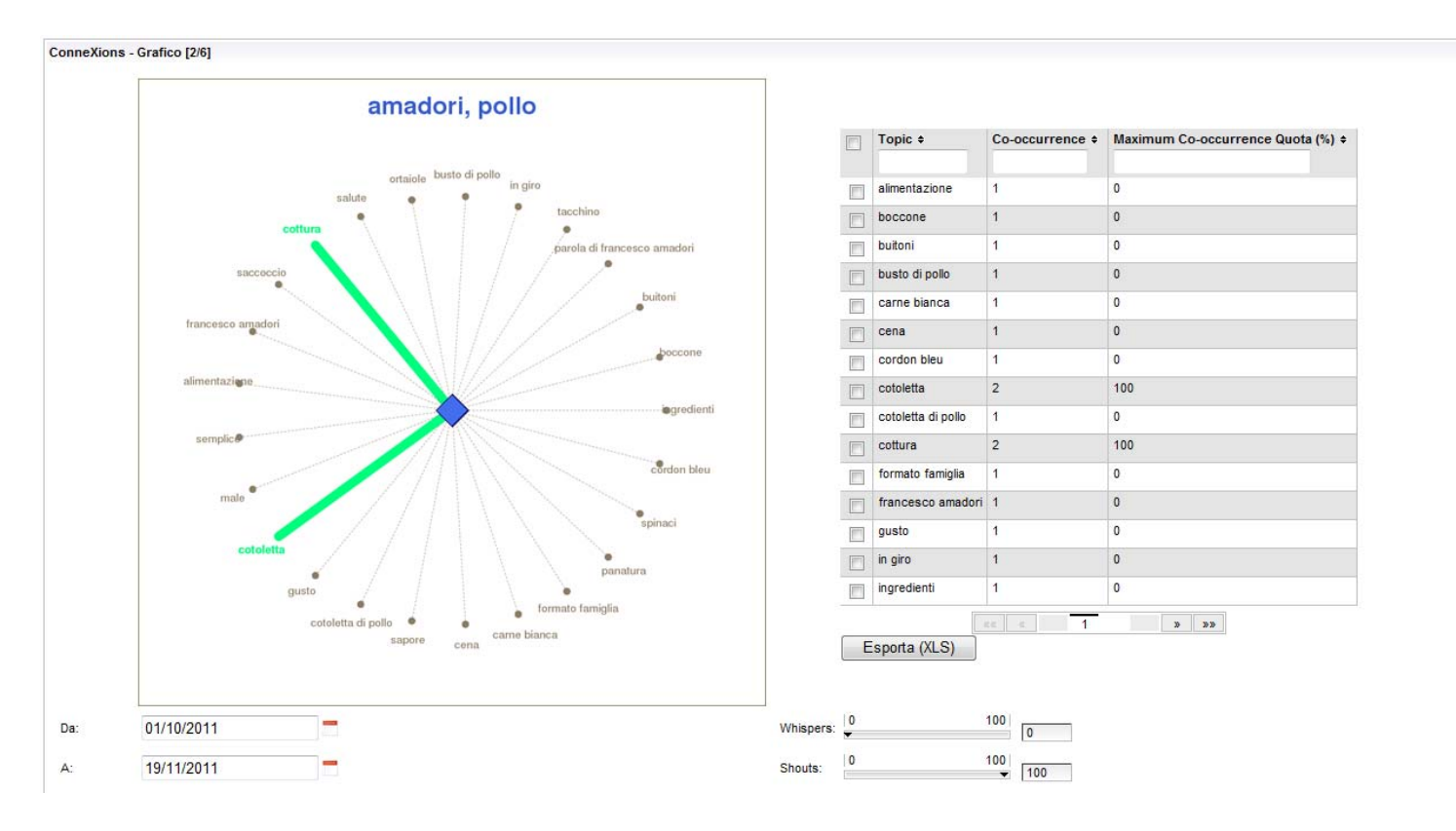

**5) Connextion**

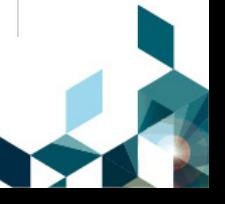

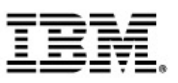

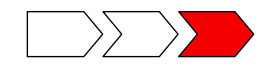

### **1) Alerting**

- **2) New topics**
- **3) Trending topics**

Strong and Weak Points Analysis - Grafico [2/6]

### **4) Top Topics**

## **5) Connextion**

**6) Strong & Weak point**

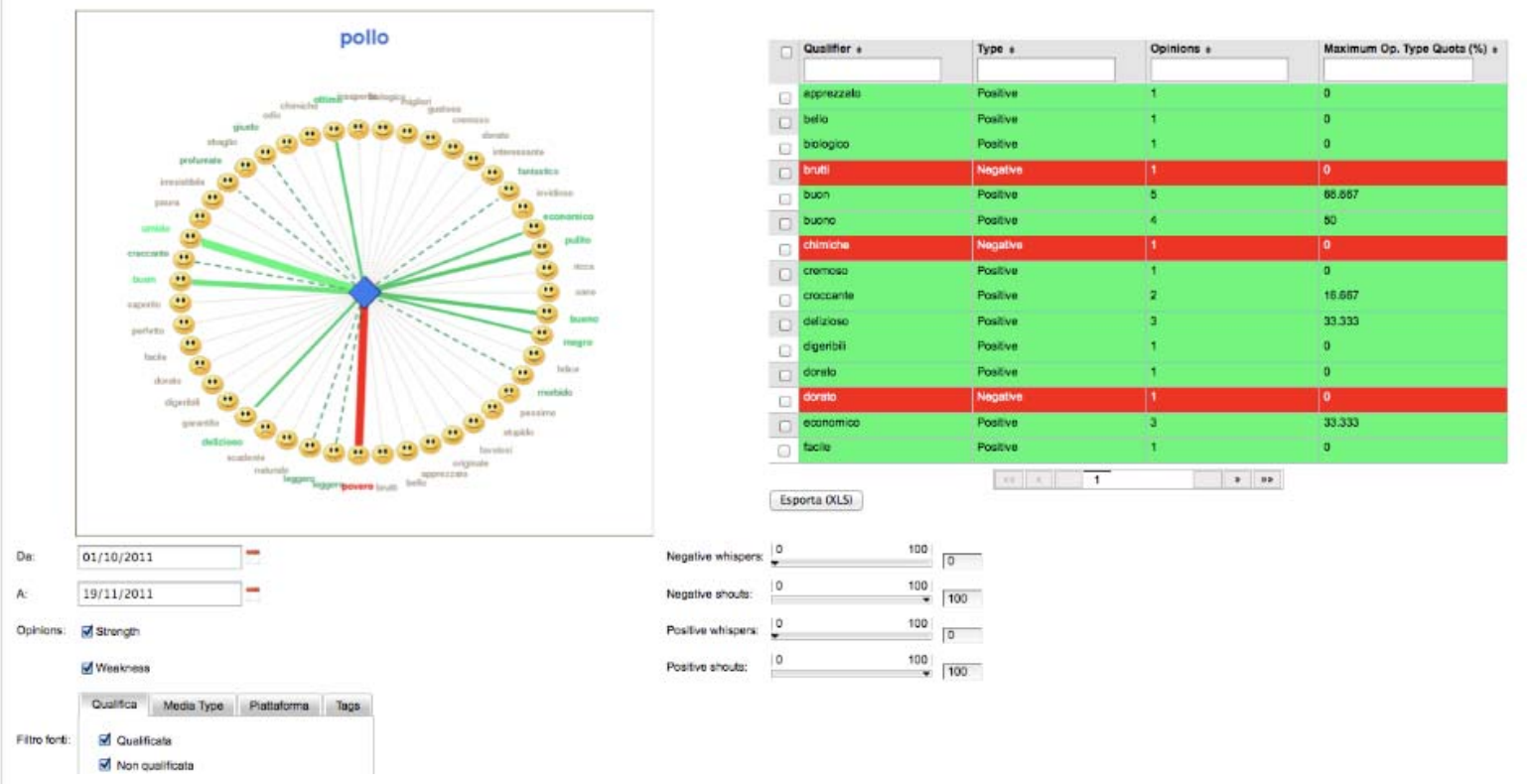

**Visualizza i punti di forza e debolezza** di un topic in una determinata finestra temporale

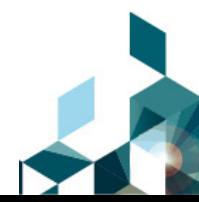

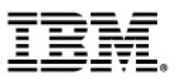

- **1) Alerting**
- **2) New topics**
- **3) Trending topics**
- **4) Top Topics**

### **5) Connextion**

- **6) Strong & Weak point**
- **7) Market beat**

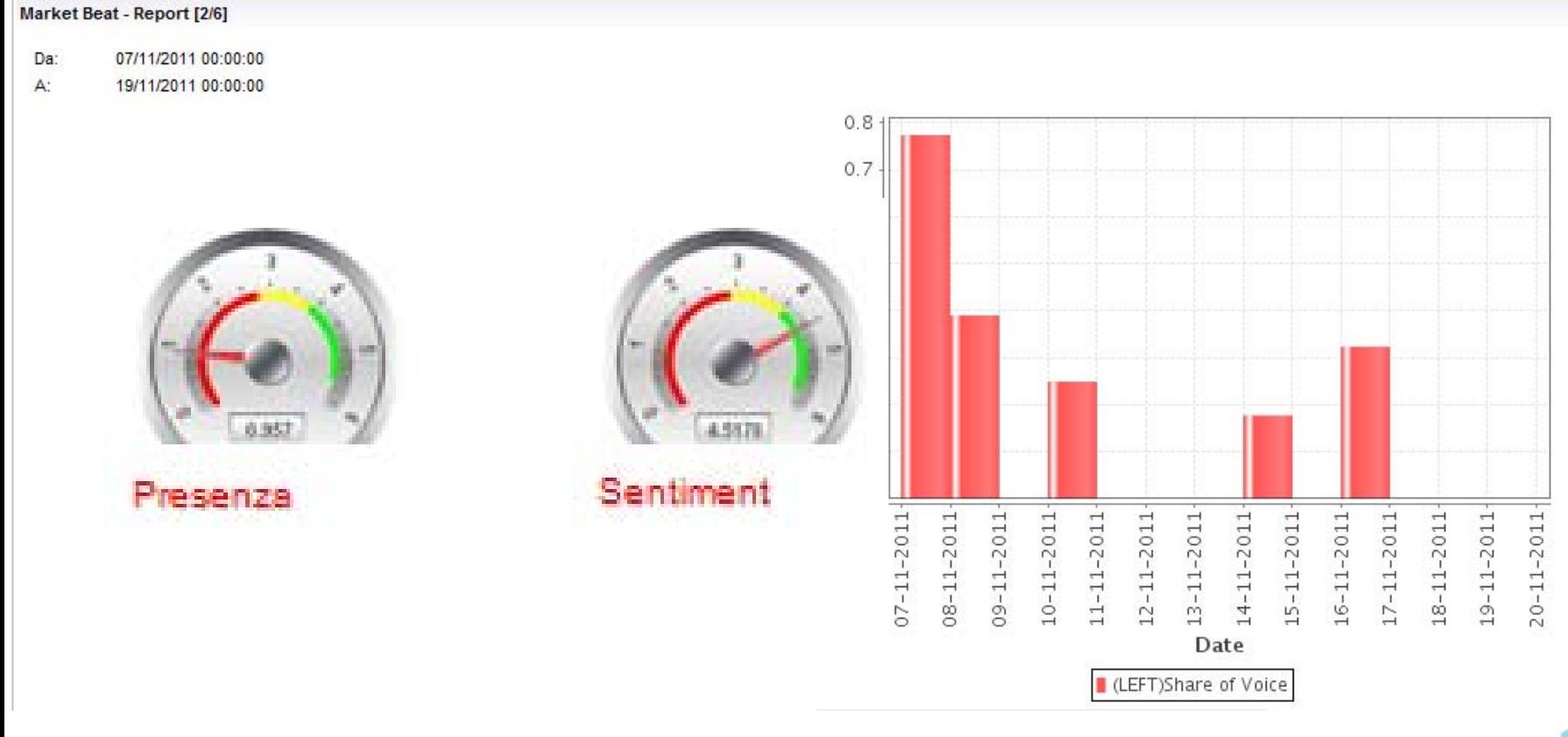

#### **Visualizza la brand awarness e il sentiment** in una determinata finestra temporale

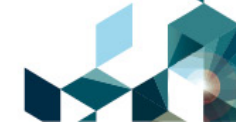

tion

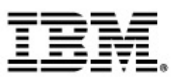

- **1) Alerting**
- **2) New topics**
- **3) Trending topics**
- **4) Top Topics**

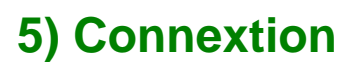

- **6) Strong & Weak point**
- **7) Market beat**

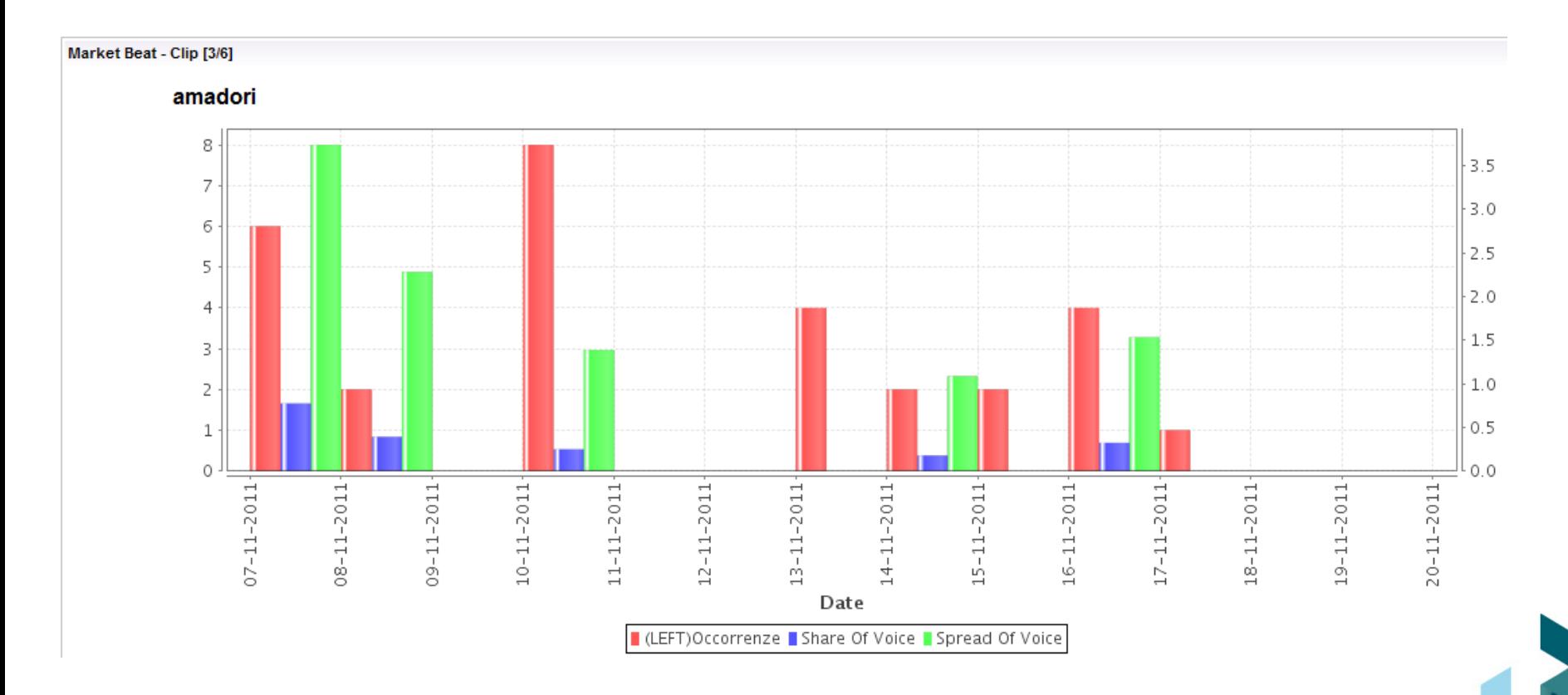

# **Valorizzazione dell'informazione**

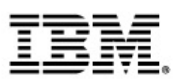

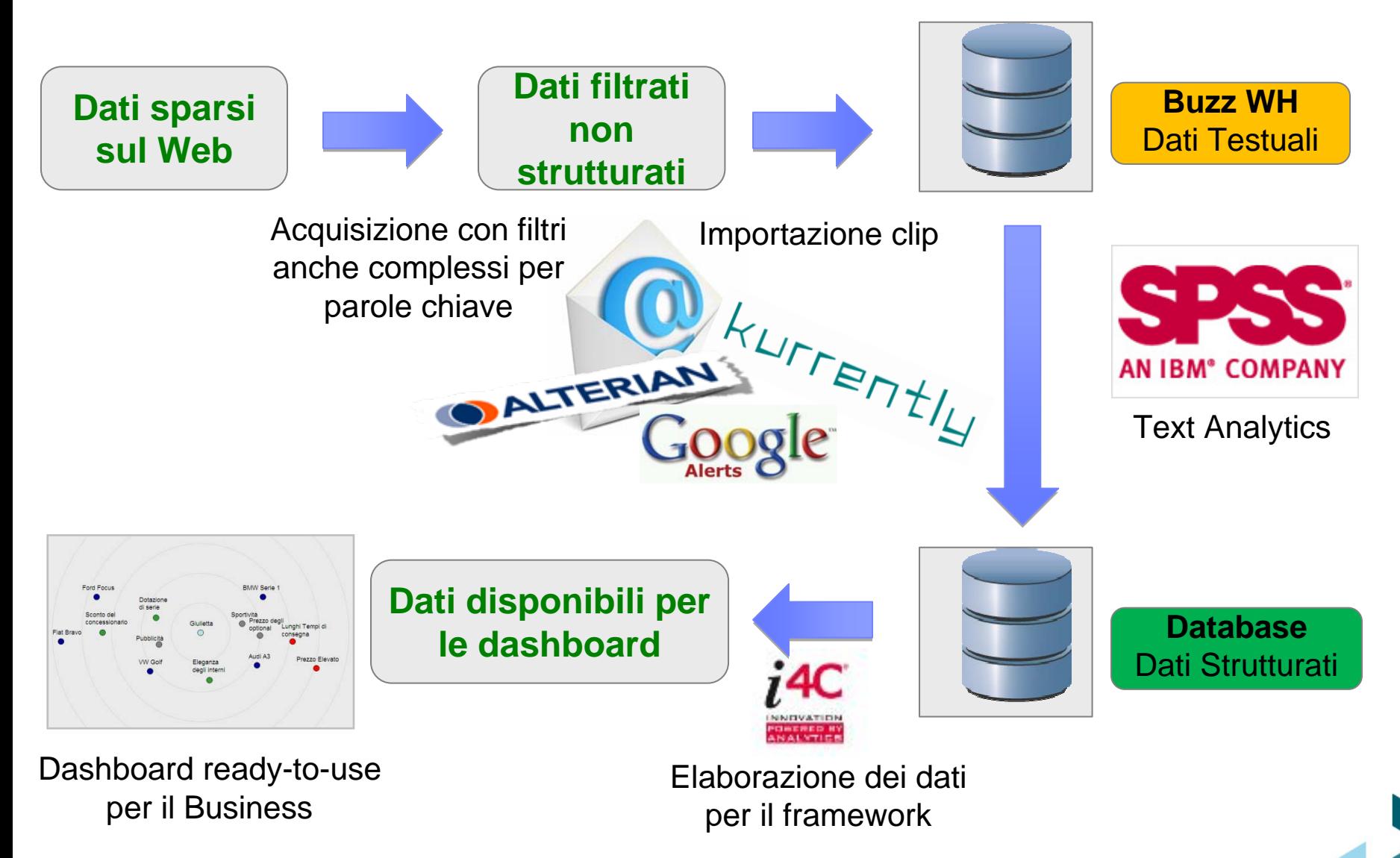

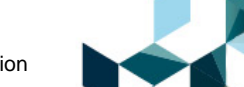

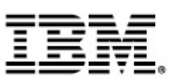

### La Social BI per Amadori: Ambito & Obiettivi

- **Il Progetto**
- WebMonitoring
- Il "Motore"
- Le dashboard

## **Next Step**

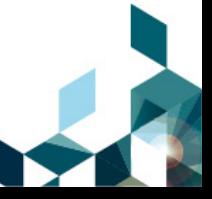

## <span id="page-28-0"></span>**Next Step**

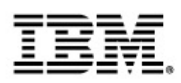

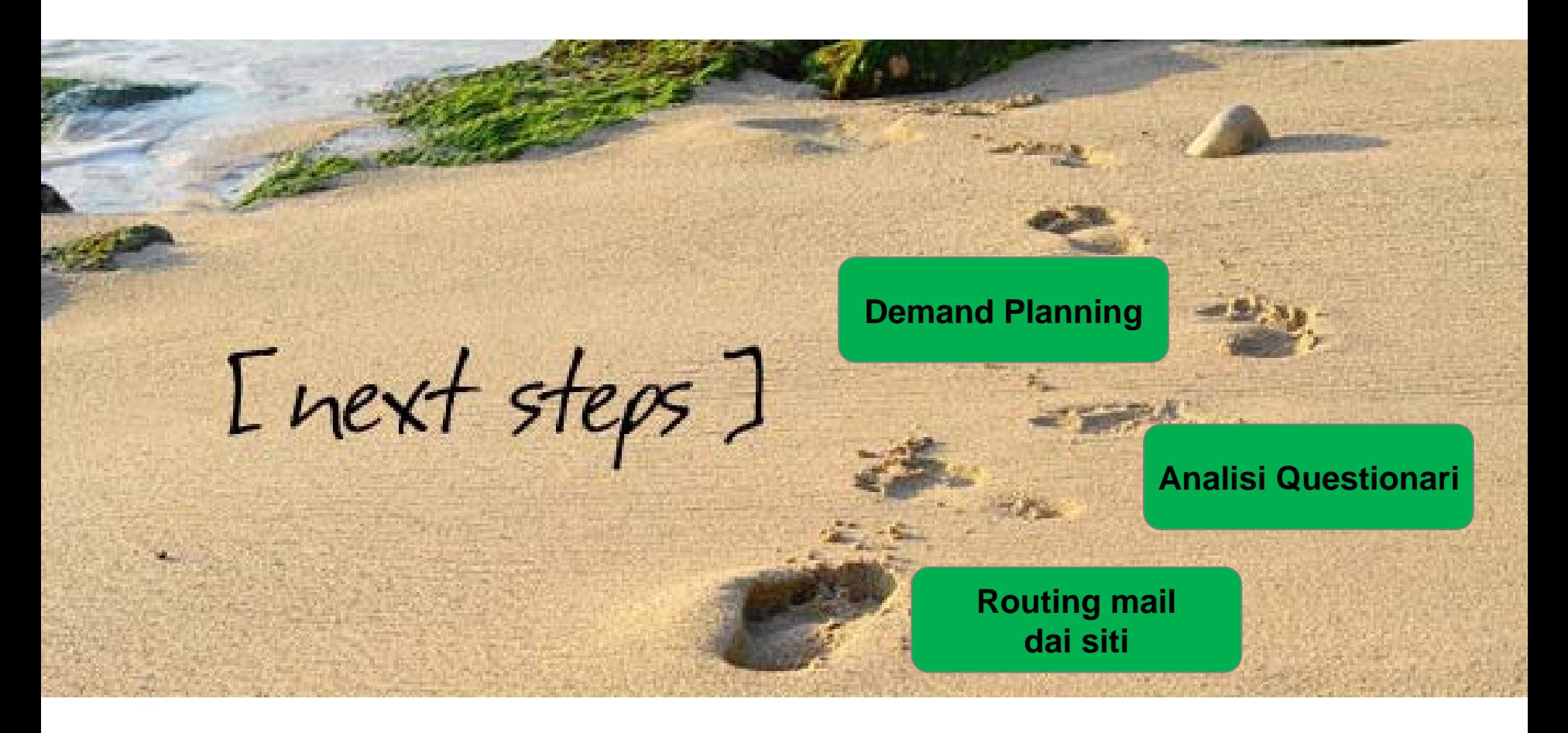

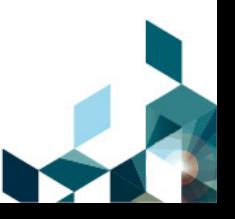

# **Take Away**

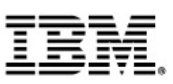

### **Usabilità dell'interfaccia**

Nascondere la complessità del "motore" **Profilazione per ruolo** 

### **Qualità dei dati**

■ Attivare soglie di significatività Personalizzazione del vocabolario Customizzare il peso dei concetti

**Popolamento dei dati**

■ Definizione MindMap iniziale ■ Classificazione delle fonti

**Partire dal Business**

■ Commitment del Marketing Condividere le dashboard di sintesi

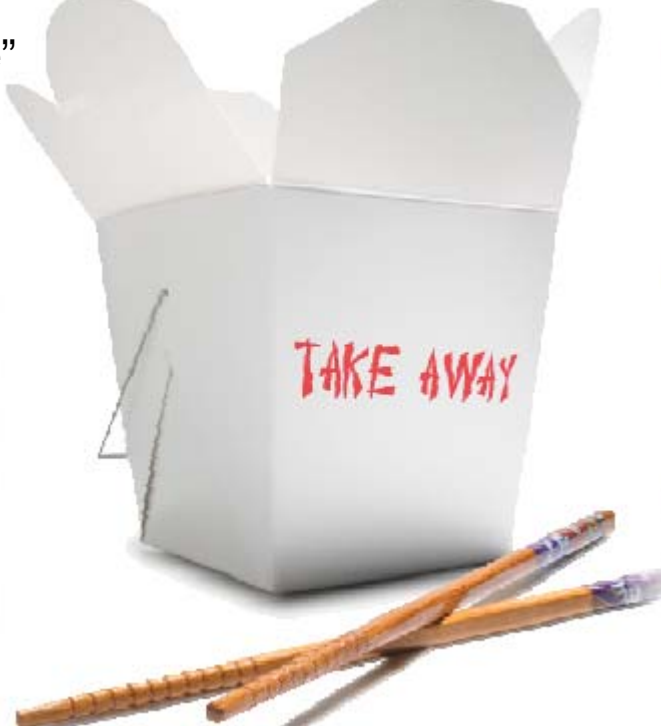

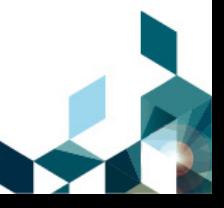

## **Domande? Commenti? Interagiamo!**

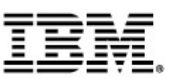

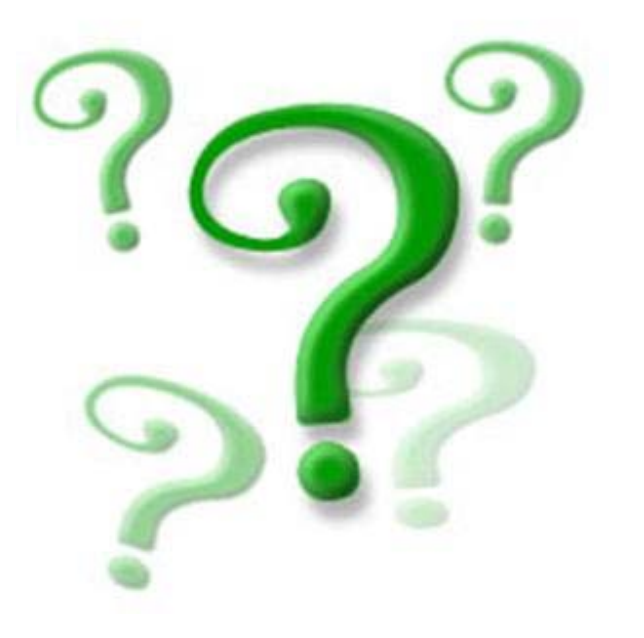

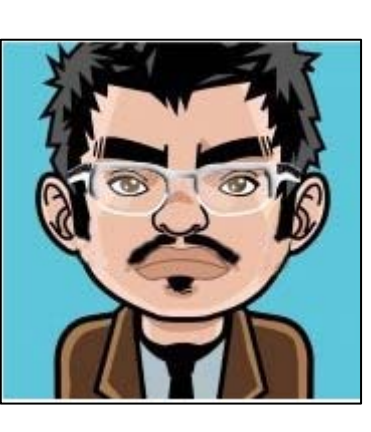

#### **Riferimenti 1.0**

francesco.fabbri@amadori.it

**Riferimenti 2.0**

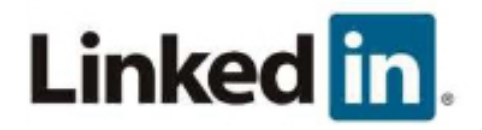

http://it.linkedin.com/in/francescofabbri

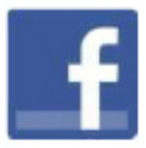

http://www.facebook.com/ffabbri

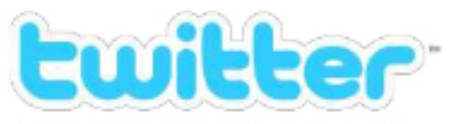

http://twitter.com/ffabbry

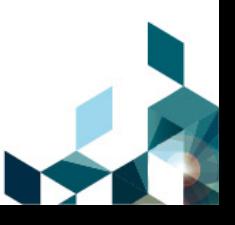